## Génération i7 Les évolutions fonctionnelles Gestion Commerciale & Comptabilité

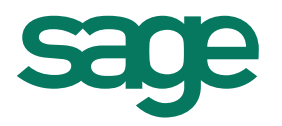

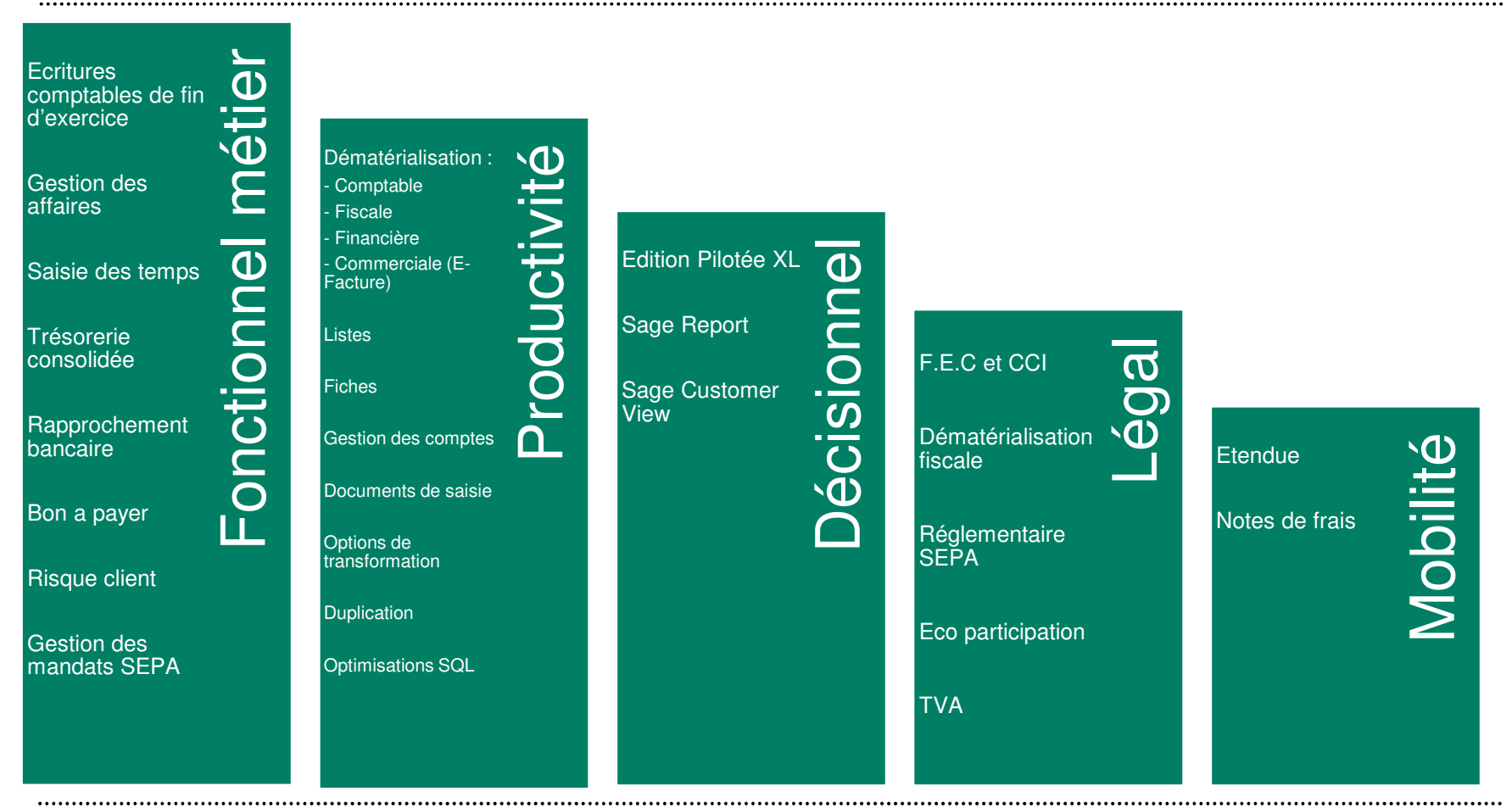

Génération i7 $\frac{1}{2}$ 

## Génération i7 Les évolutions fonctionnelles Gestion Commerciale & Comptabilité

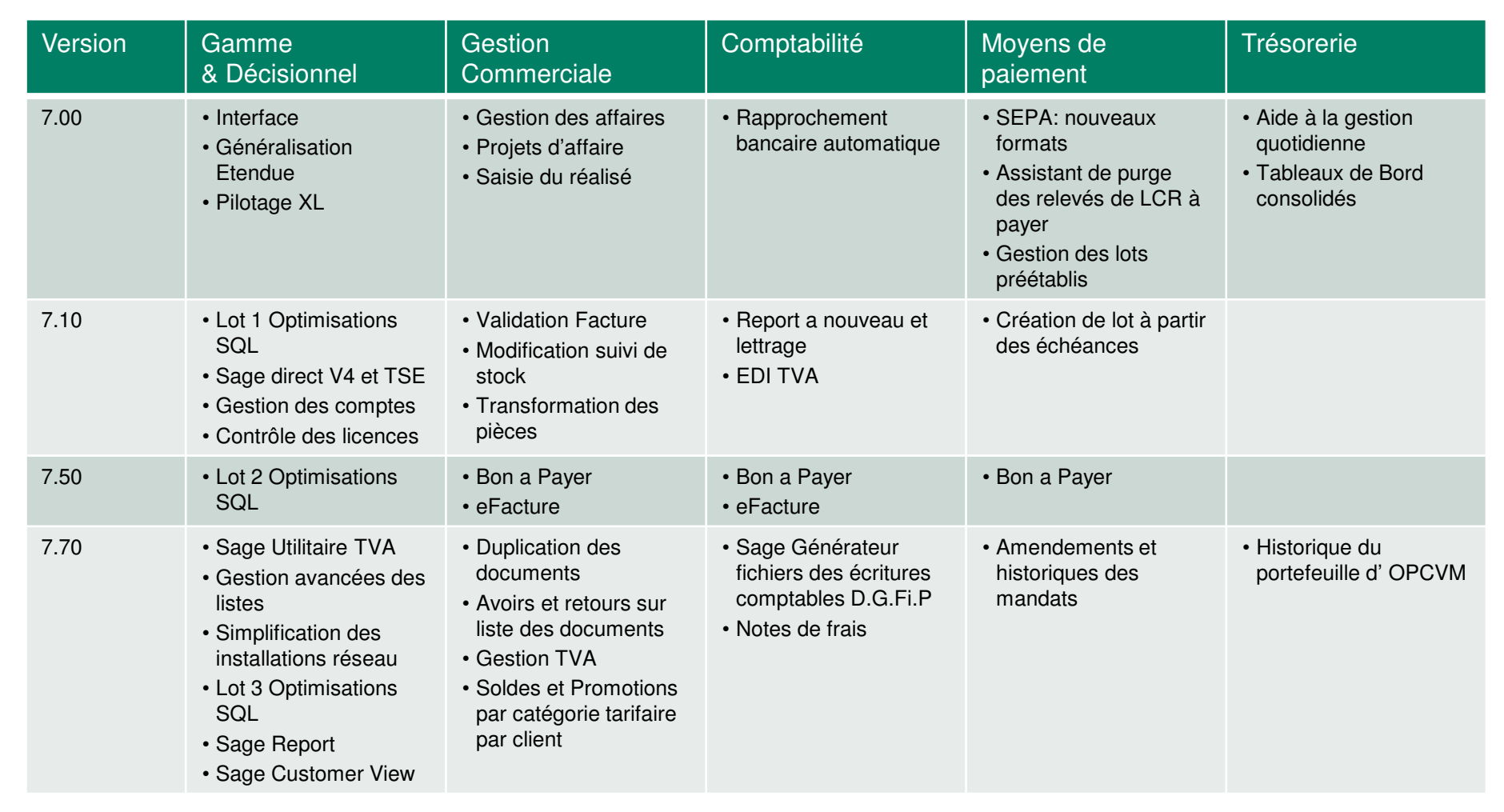

## Génération i7 Les évolutions fonctionnelles Gestion Commerciale & Comptabilité – Fiscalité - Finance

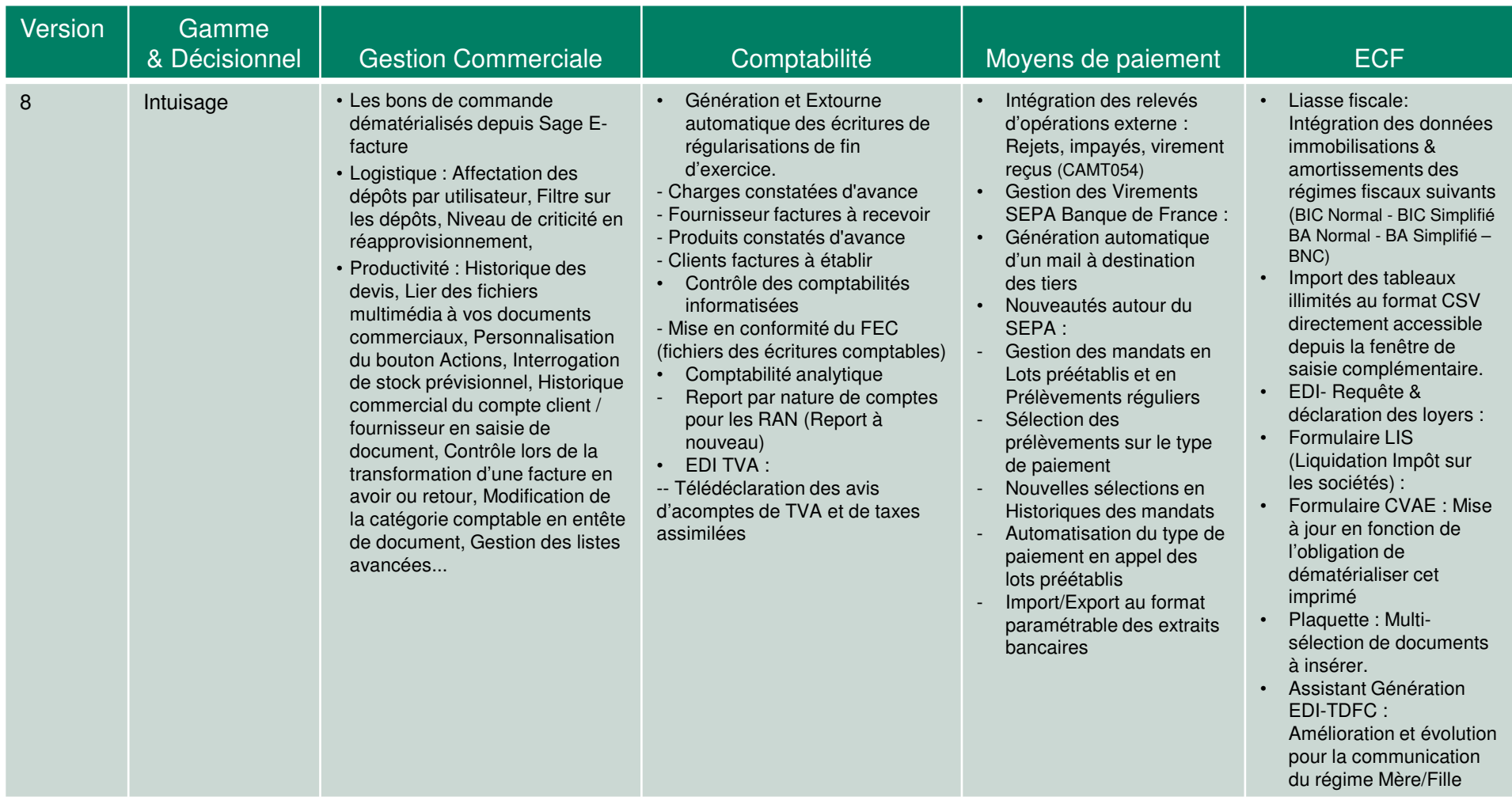

## Génération i7 Les évolutions fonctionnelles Gestion Commerciale & Comptabilité

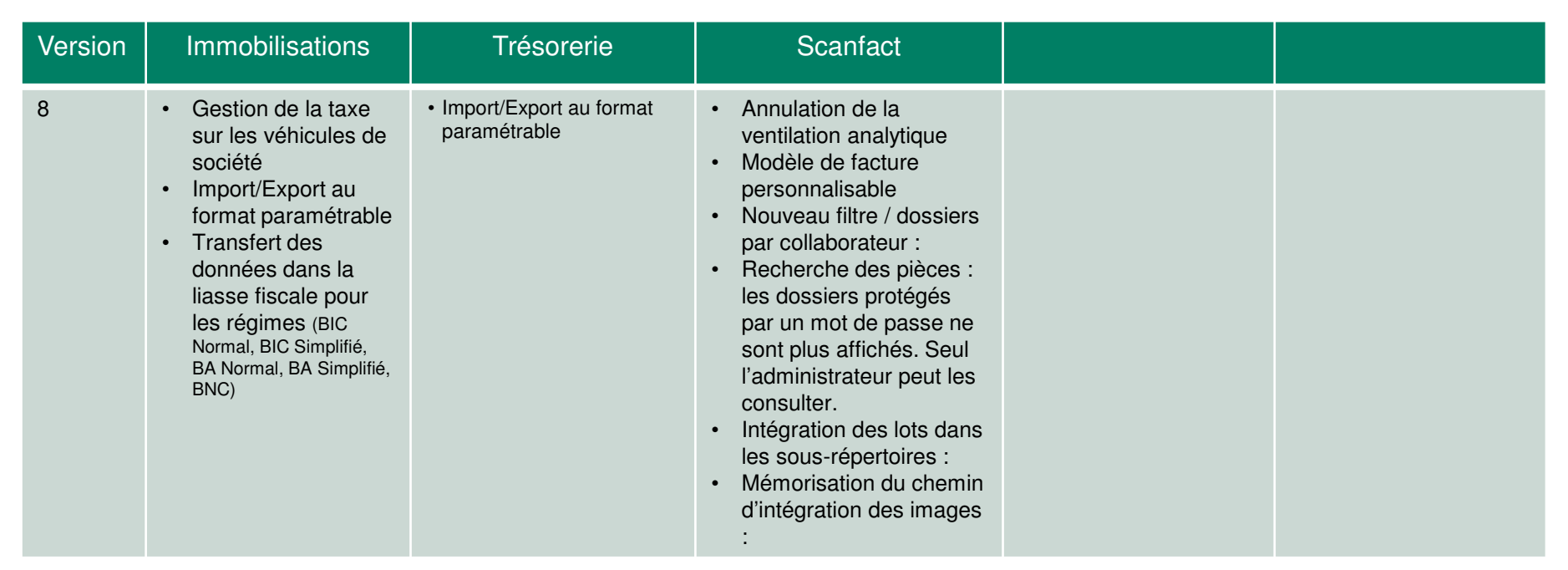